## 22617

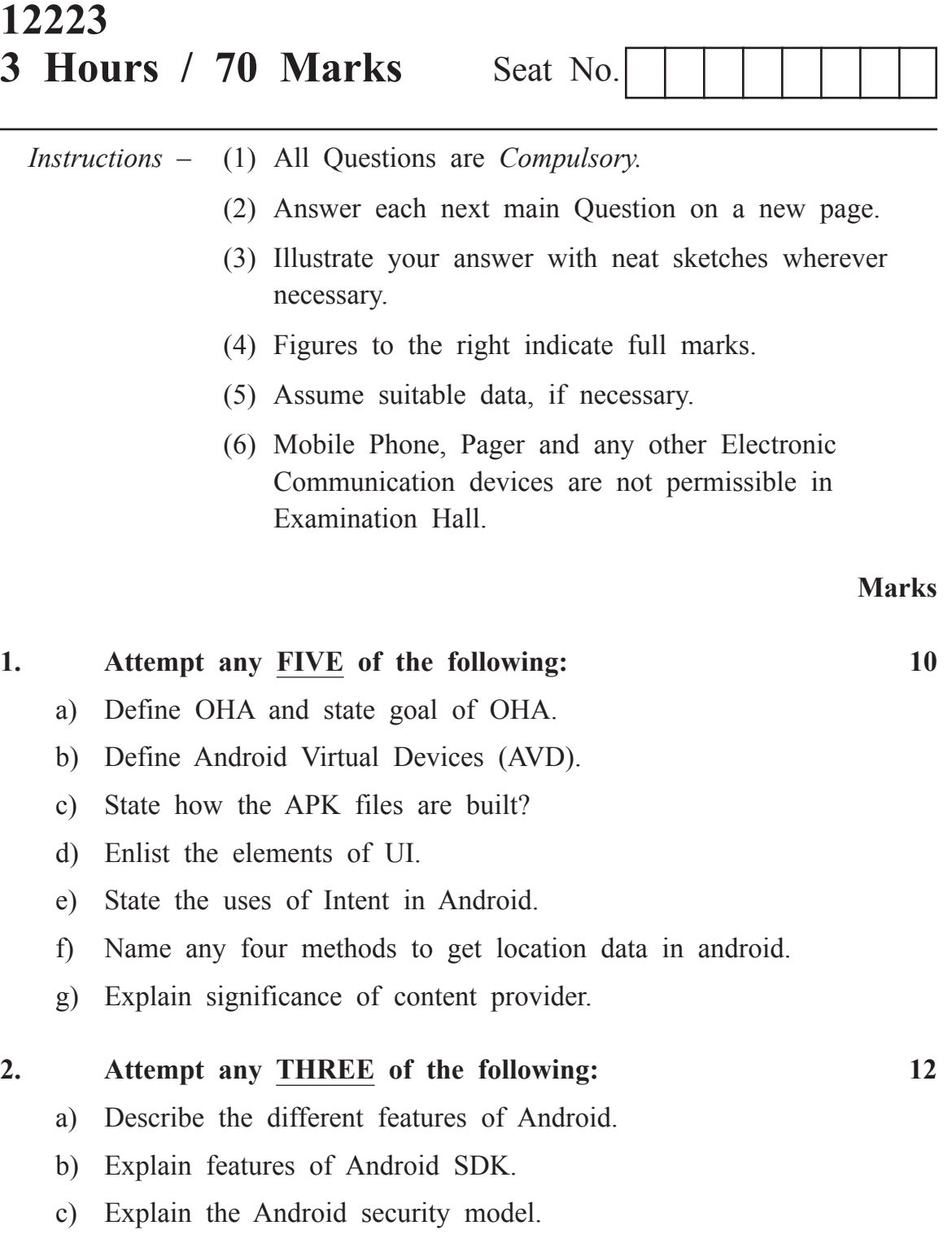

d) Elaborate the need of permissions in Android. Explain the permissions to set system functionalities like SEND-SMS, bluetooth.

## 22617 [ 2 ]

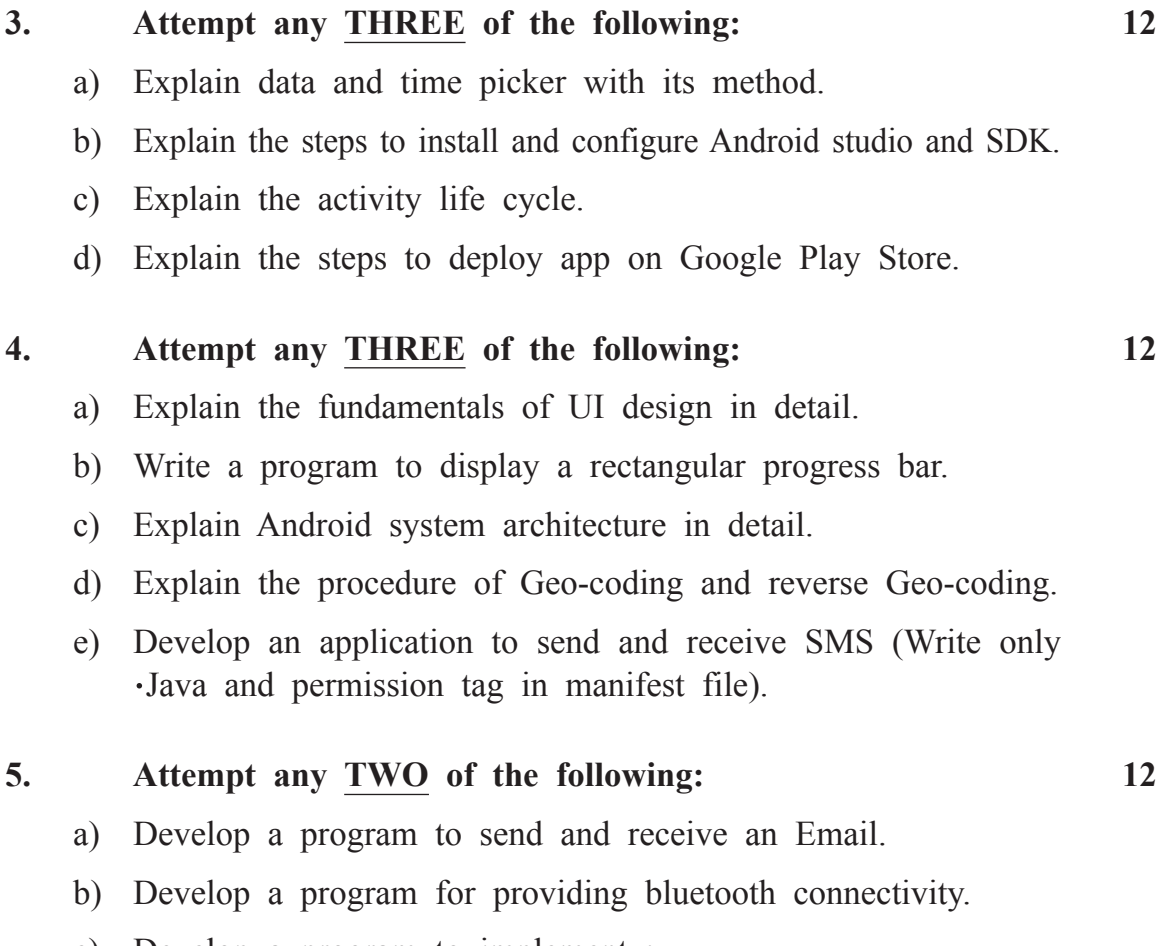

- c) Develop a program to implement :–
	- i) List view of 5 items
	- ii) Grid view of  $4 \times 4$  items
	- iii) Image view.

## **6. Attempt any TWO of the following: 12**

- a) Develop an application to store customer's details like, customer-id, customer-name, mobile number, address, pin-code and retrieve customer information using customer-id in SQLite databases.
- b) Write a program to find the direction from user's current location to MSBTE, Bandra. (Write only .Java and manifest file).
- c) Develop a simple calculator using relative layout.